Badan Kepegawaian Daerah Provinsi Jawa Barat

JI. Ternate No.2, Citarum, Kec. Bandung Wetan, Kota Bandung,<br>Magenotfound or type unknown 0224235026

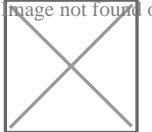

[https://bkd.jabarp](http://https://bkd.jabarprov.go.id/)rov.go.id/

Pelayanan Berizinan melalui Aplikasi K-MOB ASN Pemerintah Provinsi Jawa Barat / Badan Kepegawaian D

No. SK : 047.05/KEP.734-BKD/2021

## **Persyaratan**

- 1.Buka aplikasi KMOB Aplikasi -> Izin -> klik icon (+)
- 2.Isi seluruh form izin, kemudian kirim pengajuan ke atasan untuk dipro hasil persetujuan atasan
- 3.Jika pengajuan izin anda di setujui , maka skema jam akan berubah
- 4.Perlu di ingat, setelah izin di setujui, maka pegawai tetap harus mela

Sistem, Mekanisme dan Prosedur

Badan Kepegawaian Daerah Provinsi Jawa Barat

JI. Ternate No.2, Citarum, Kec. Bandung Wetan, Kota Bandung,<br>Magenotfound or type unknown 0224235026

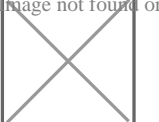

[https://bkd.jabarp](http://https://bkd.jabarprov.go.id/)rov.go.id/

Pemerintah Provinsi Jawa Barat / Badan Kepegawaian D

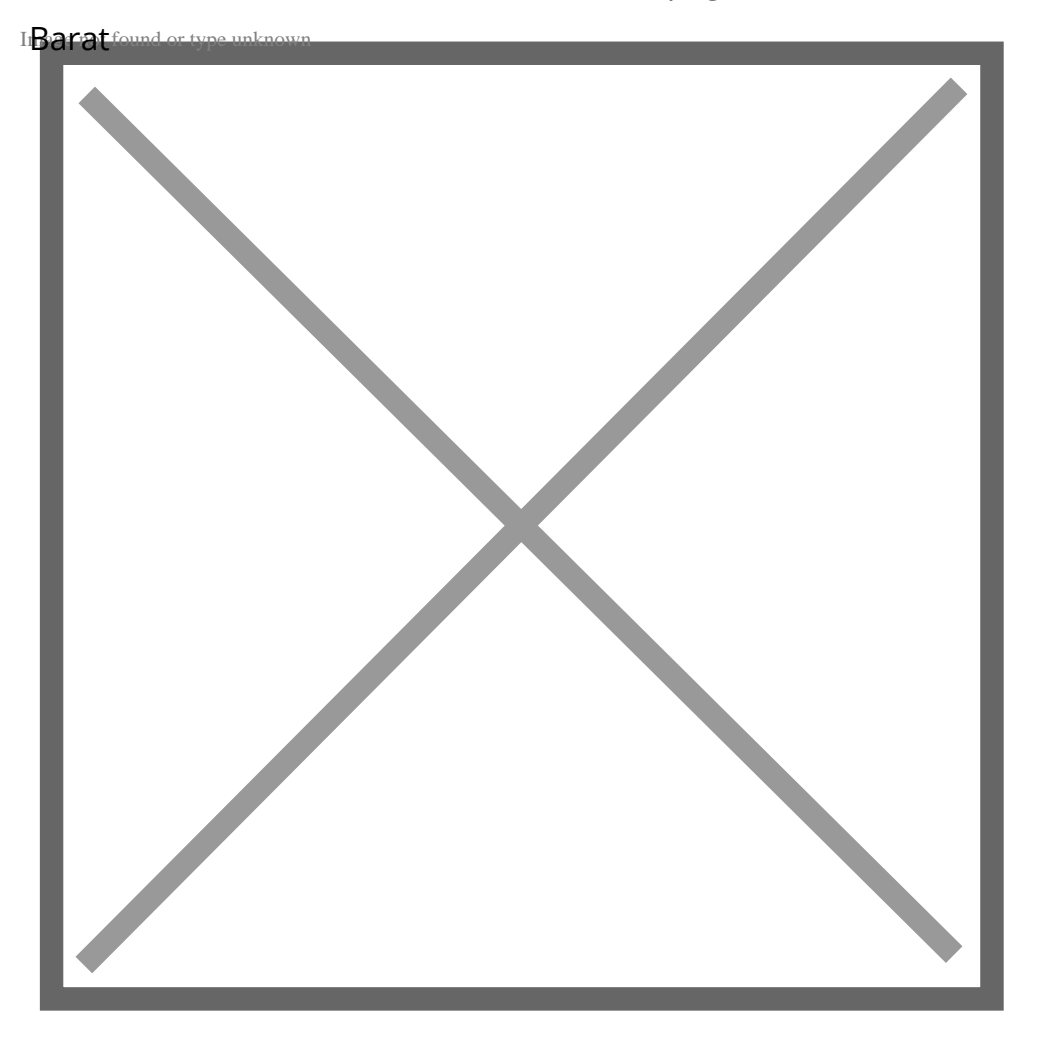

1.Buka aplikasi KMOB Aplikasi -> Izin -> klik icon (+)

2.Isi seluruh form izin, kemudian kirim pengajuan ke atasan untuk dipro hasil persetujuan atasan

3.Jika pengajuan izin anda di setujui , maka skema jam akan berubah.

4.Perlu di ingat, setelah izin di setujui, maka pegawai tetap harus mela

## Waktu Penyelesaian

## 1 Hari

Dalam menyelesaikan perizinan pada Aplikasi K-MOB bisa diproses dalam j

## Biaya / Tarif

Informasi pelayanan publik i**sippinammlein'pelarigadiad** Minggu, 05 May 2024 p**oikuslin2in3rt5i**kl.m. Kelliikhat hala asli.

Badan Kepegawaian Daerah Provinsi Jawa Barat

JI. Ternate No.2, Citarum, Kec. Bandung Wetan, Kota Bandung,<br>Magenotfound or type unknown 0224235026

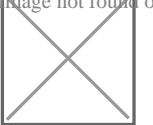

[https://bkd.jabarp](http://https://bkd.jabarprov.go.id/)rov.go.id/

Tidak dipun**g**ut piaya Pemerintah Provinsi Jawa Barat / Badan Kepegawaian D

Produk Pelayanan

1.K-MOB

Pengaduan Layanan

Pengaduan melalui Fasilitator Sistem Informasi Aparatur Sipil Negara di Pe